# Compsci 101 List and String Operations, For loop

Susan Rodger February 2, 2023

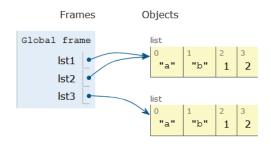

/2/23 Compsci 101, Spring 2023

#### Sir Tim Berners-Lee

- Invented World Wide Web
  - Turing award 2016
- HTTP vs. TCP/IP
  - Just protocols?

"The Web as I envisaged it, we have not seen it yet. The future is still so much bigger than the past."

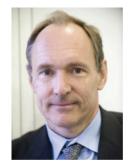

This Photo by Unknown Author is licensed under CC BY-SA

"We need diversity of thought in the world to face the new challenges."

#### **G** is for ...

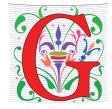

- Google
  - · How to find the answer to everything
- Global Variable
  - Accessible everywhere, typically do not do
- GIGO
  - Garbage In, Garbage Out
- Git
  - Working Together or Solo

3 Compsci 101, Spring 2023

# Did you sign up for <a href="mailing:compsci@duke.edu">compsci@duke.edu</a> mailing list?

- Mailing list to get the CompSci weekly newsletter
  - Events, research and job opportunities
- To add yourself:
  - Go to lists.duke.edu
  - Authenticate and then add <u>compsci@duke.edu</u>

2/2/23 Compsci 101, Spring 2023 3 2/2/23 Compsci 101, Spring 2023

#### **Announcements**

- Assignment 1 Faces
  - Program due Tonight (has one grace day)
  - Also REFLECT Form due same time
  - · Remember, no consulting hours on Friday
- APT-2 out today, due Feb 9
  - Some good practice for the exam
- Lab 3 Friday
  - Do prelab 3 before attending!
- Exam 1 on Tuesday, Feb 7

/2/23 Compsci 101, Spring 2023

### Immutable built-in Types

- In python string, int, float, boolean Immutable
  - Once created cannot change
  - These are still objects in Python3!!
- Assignment makes a copy
  - b = a
  - b gets a copy of a
- Let's look at an example
  - Example with integers

#### **PFTD**

- Immutable Types
- · Objects and what that means
- Lists continued
- String methods and more
- For Loops
- Exam 1

2/2/23 Compsci 101, Spring 2023

#### Immutable built-in Types

- In python string, int, float, boolean Immutable
  - Once created cannot change
  - These are still objects in Python3!!
- Assignment makes a copy
  - b = a
  - b gets a copy of a
- Let's look at an example
  - Example with integers

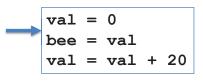

val is 0

### Immutable built-in Types

- In python string, int, float, boolean Immutable
  - Once created cannot change
  - These are still objects in Python3!!
- Assignment makes a copy
  - b = a
  - b gets a copy of a
- Let's look at an example
  - Example with integers

bee is a copy of val

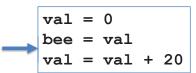

| val | is | 0 |
|-----|----|---|
| bee | is | 0 |

Compsci 101, Spring 2023

#### Immutable built-in Types

- In python string, int, float, boolean Immutable
  - Once created cannot change
  - These are still objects in Python3!!
- Assignment makes a copy
  - b = a
  - b gets a copy of a
- Let's look at an example
  - Example with integers

val changing, doesn't affect bee

val = 0bee = valval = val + 20

val 20 0 bee

Compsci 101, Spring 2023

# Immutable built-in Types

- In python string, int, float, boolean Immutable
  - Once created cannot change
  - These are still objects in Python3!!
- Assignment makes a copy

Here is another example!

- b = a
- b gets a copy of a

• With strings!

- val = "apple" bee = valval = val + "sauce"

- Immutable built-in Types
- In python string, int, float, boolean Immutable
  - Once created cannot change
  - These are still objects in Python3!!
- Assignment makes a copy
  - b = a
  - b gets a copy of a
- val = "apple" bee = valval = val + "sauce"
- Here is another example!
  - With strings!

val is "apple"

### Immutable built-in Types

- In python string, int, float, boolean Immutable
  - Once created cannot change
  - These are still objects in Python3!!
- Assignment makes a copy
  - b = a
  - b gets a copy of a
- Here is another example!
  - With strings!

bee is a copy of val

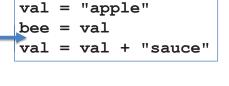

is "apple" val is "apple" bee

Compsci 101, Spring 2023

Let's see how the memory works in **Python Tutor** 

### Immutable built-in Types

- In python string, int, float, boolean Immutable
  - Once created cannot change
  - These are still objects in Python3!!
- Assignment makes a copy
  - b = a
  - b gets a copy of a
- Here is another example!
  - With strings!

val changing, doesn't affect bee

val = "apple" bee = val val = val + "sauce"

```
is "applesauce"
val
     is "apple"
bee
```

Compare assign with integers, strings and lists

Compsci 101, Spring 2023

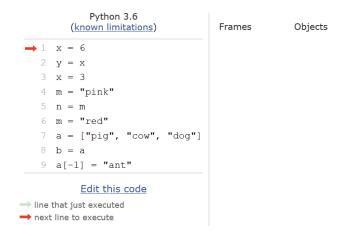

# Compare assign with integers, strings and lists

# Compare assign with integers, strings and lists

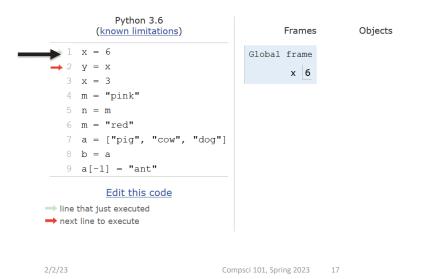

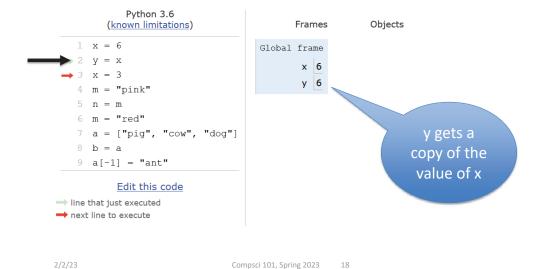

# Compare assign with integers, strings and lists

# Compare assign with integers, strings and lists

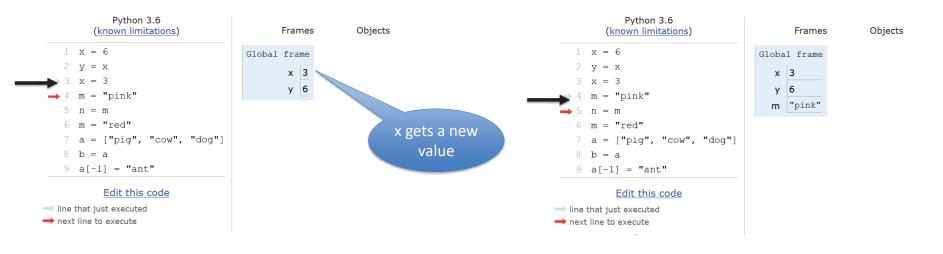

2/2/23 Compsci 101, Spring 2023 19 2/2/23 Compsci 101, Spring 2023

# Compare assign with integers, strings and lists

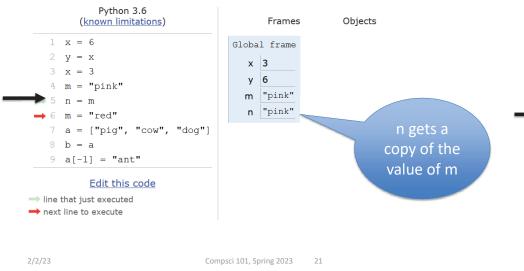

# Compare assign with integers, strings and lists

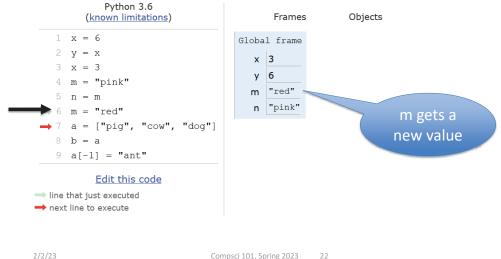

#### What about lists?

# What happens when a and b are list variables?

b = a

It is a copy! Of what?

# Compare assign with integers, strings and lists

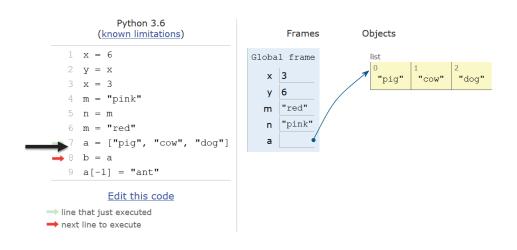

2/2/23 Compsci 101, Spring 2023 23 2/2/23 Compsci 101, Spring 2023 24

# Compare assign with integers, strings and lists

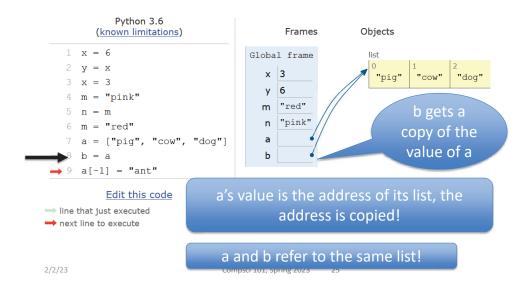

# Compare assign with integers, strings and lists

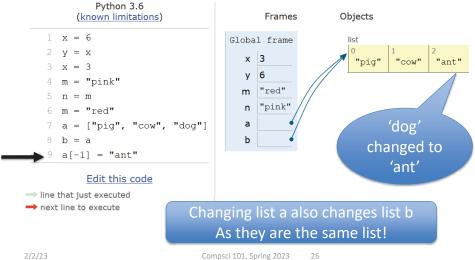

# List Cloning (or copying)

# List Cloning (or copying)

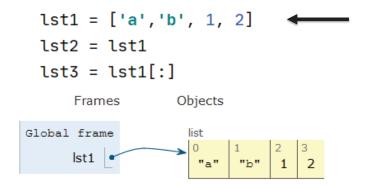

2/2/23 Compsci 101, Spring 2023 27 2/2/23 Compsci 101, Spring 2023 2

#### List Cloning (or copying)

#### lst1 = ['a', 'b', 1, 2] lst2 = lst1 lst3 = lst1[:]

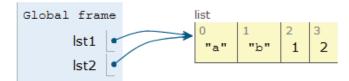

2/2/23 Compsci 101, Spring 2023 29

# List Cloning (or copying)

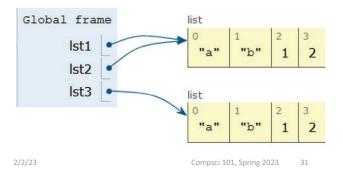

#### List Cloning (or copying)

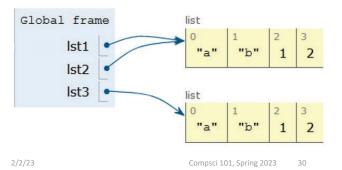

# List Cloning (or copying)

lst1 = ['a','b', 1, 2]
lst2 = lst1
lst3 = lst1[:]
lst1[-1] = "SUN"

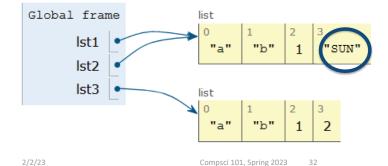

# WOTO-1 Cloning http://bit.ly/101s23-0202-1

# **List Concatenation Steps**

- 1. Calculate the *length* of the new list
- 2. Create list of that length
- 3. Copy values from first list

**Brand** new list!

- 4. Copy values from second list
- 5. Assign the variable to the new list

$$1 lst0 = [1,2]$$

$$2 lst1 = [3, 4, 5]$$

1st2 = 1st0 + 1st1

Compsci 101, Spring 2023

Compsci 101, Spring 2023 34

## Concatenation: length, create, copy, copy, assign

```
1 lst0 = [1,2]
  lst1 = [3, 4, 5]
  lst2 = lst0 + lst1
```

# Concatenation: length, create, copy, copy, assign

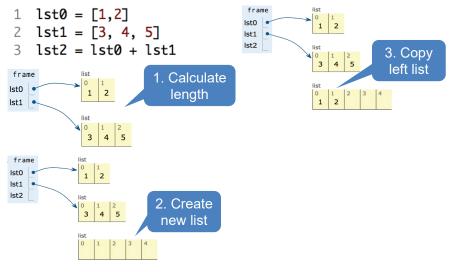

# Concatenation: length, create, copy, copy, assign

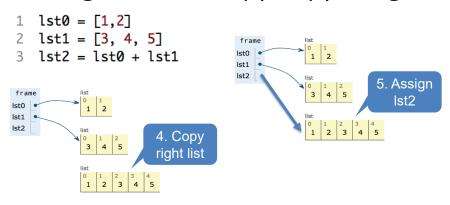

#### Concatenation: Makes new List

What will Python Tutor Display? How many lists will there be?

Compsci 101, Spring 2023

Compsci 101, Spring 2023

#### Concatenation: Makes new List

#### Concatenation: Makes new List

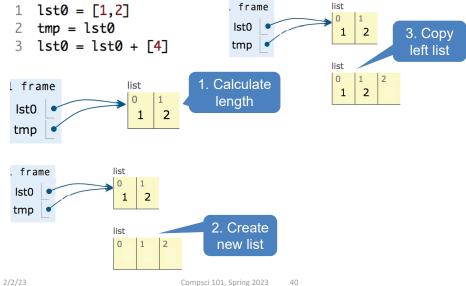

#### Concatenation: Makes new List

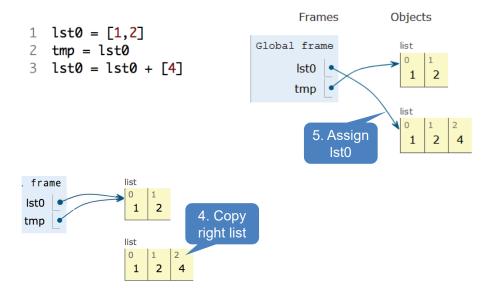

# Concatenation: length, create, copy, copy, assign

Compsci 101, Spring 2023

How is the inner list copied?

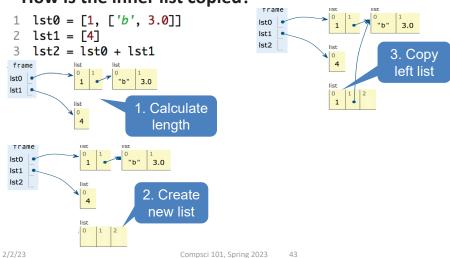

# Concatenation: length, create, copy, copy, assign

How is the inner list copied?

What will Python Tutor Display? How many copies of ['b', 3.0] will be present?

23 Compsci 101, Spring 2023

# Concatenation: length, create, copy, copy

How is the inner list copied?

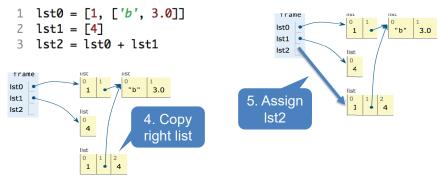

This is a shallow copy! Don't copy inner lists

2/2/23 Compsci 101, Spring 2023

# List Mutation: .append(...)

- .append() list function that adds element to end of list
  - Mutates list to left of "."
  - "." call function to the right of the dot on the thing to the left of the dot (LEFT.RIGHT)

Compsci 101, Spring 2023

List Mutation: .append(...)

lst0.append(4)

What will Python Tutor Display? One or two lists?

# List Mutation: .append(...)

- append() list function that adds element to end of list
  - Mutates list to left of "."

Same list!

• "." – call function to the right of the dot on the thing to the left of the dot (LEFT.RIGHT)

Compsci 101, Spring 2023

List Mutation: .append(...)

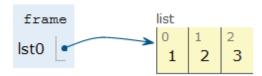

### List Mutation: .append(...)

#### 1 lst0 = [1, 2, 3] 2 tmp = lst0 3 lst0.append(4)

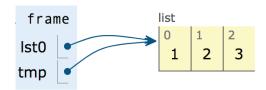

2/2/23 Compsci 101, Spring 2023

# List Mutation: .append(...)

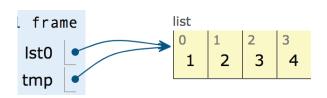

#### List Mutation: .append(...)

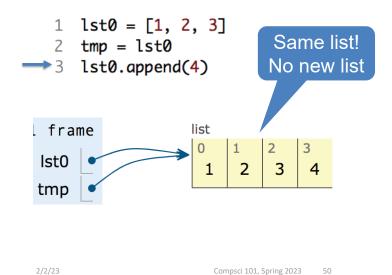

# List Mutation: .append(...)

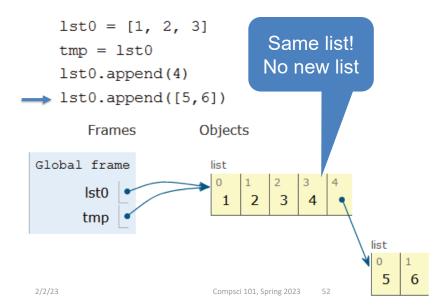

# WOTO-2 - Mutable and Append http://bit.ly/101s23-0202-2

### Anatomy of a for loop

for VARIABLE in SEQUENCE: CODE BLOCK

- Think of as:
  - "For each element in the SEQUENCE put it in the VARIABLE and execute the CODE BLOCK."
  - Also called: *Iterate* over the sequence
- What type(s) are sequences?
  - Strings, Lists
- Will VARIABLE likely be in CODE BLOCK?

Compsci 101, Spring 2023 53

Compsci 101, Spring 2023

### Anatomy of a for loop

#### for v in seq: Start CODE\_BLOCK More No elements in seq? Finished Yes = next element in seq CODE\_BLOCK

#### Example for loop with a list

• What does this for loop do?

```
lst = [5, 3, 2]
2 \quad \text{sum} = 0
  for num in 1st:
        sum = sum + num
   print(sum)
```

- What is first value of num?
- What is final value of num?

2/2/23 Compsci 101, Spring 2023 55 2/2/23 Compsci 101, Spring 2023

#### Example for loop with a list

• What does this for loop do?

```
1  lst = [5, 3, 2]
2  sum = 0
3  for num in lst:
4     sum = sum + num
5  print(sum)
Adds the numbers in the list
```

• What is first value of **num**?

5

• What is final value of num?

2

2/2/23 Compsci 101, Spring 2023 57

# Trace through for loop

```
1 lst = [5, 3, 2]

2 sum = 0

3 for num in lst:

4 sum = sum + num

5 print(sum)
```

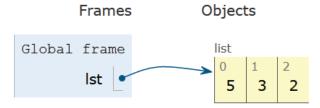

#### Trace through for loop

```
1 lst = [5, 3, 2]

2 sum = 0

3 for num in lst:

4 sum = sum + num

5 print(sum)
```

2/2/23 Compsci 101, Spring 2023 58

```
1 lst = [5, 3, 2]

2 sum = 0

3 for num in lst:

4 sum = sum + num

5 print(sum)
```

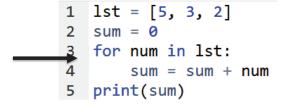

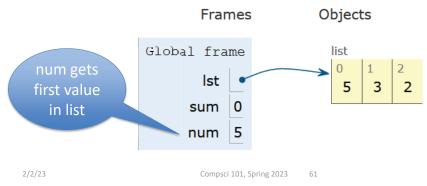

#### Trace through for loop

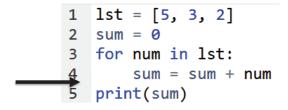

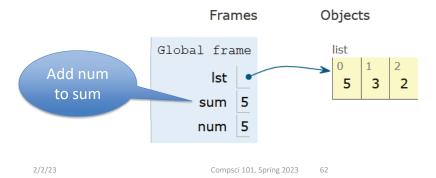

# Trace through for loop

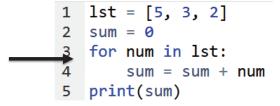

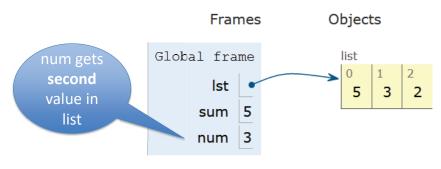

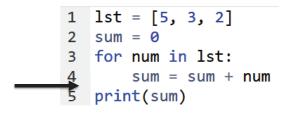

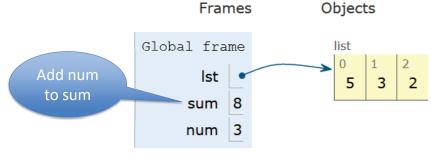

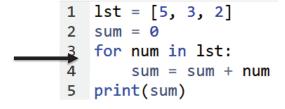

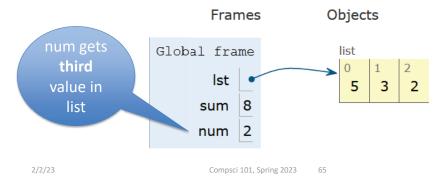

# Trace through for loop

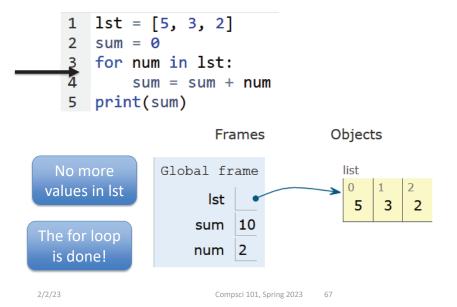

#### Trace through for loop

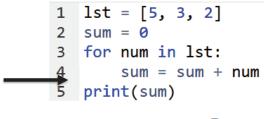

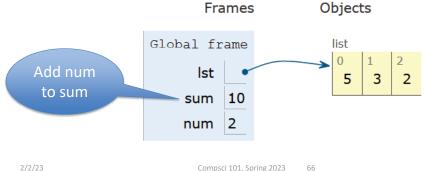

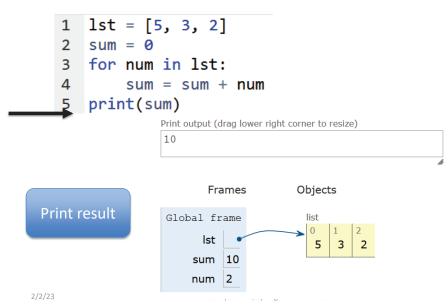

#### Example for loop with a string

• What does this for loop do?

```
1 animal = 'cat'
2 word = animal
3 for ch in animal:
4     word = word + ch
5 print(word)
```

- What is first value of ch?
- What is final value of ch?

2/2/23 Compsci 101, Spring 2023 69

#### Trace through for loop

```
1 animal = 'cat'
2 word = animal
3 for ch in animal:
4     word = word + ch
5 print(word)
```

### Example for loop with a string

What does this for loop do?

```
1 animal = 'cat'
2 word = animal
3 for ch in animal:
4     word = word + ch
5 print(word)
```

What is first value of ch?

```
'C'
```

What is final value of ch?

```
't'
```

2/23 Compsci 101, Spring 2023 70

## Trace through for loop

```
animal = 'cat'
word = animal
for ch in animal:
word = word + ch
print(word)
```

```
Global frame animal cat"
```

2/2/23 Compsci 101, Spring 2023 71 2/2/23 Compsci 101, Spring 2023 72

```
1 animal = 'cat'
2 word = animal
3 for ch in animal:
4 word = word + ch
5 print(word)
```

```
Global frame
animal "cat"
word "cat"
```

2/23 Compsci 101, Spring 2023 73

#### Trace through for loop

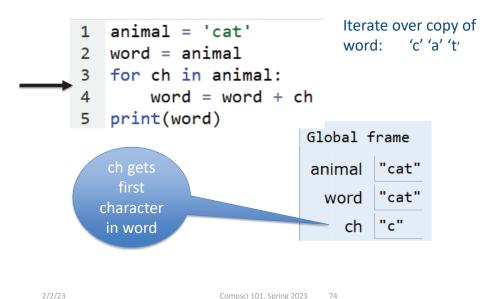

#### Trace through for loop

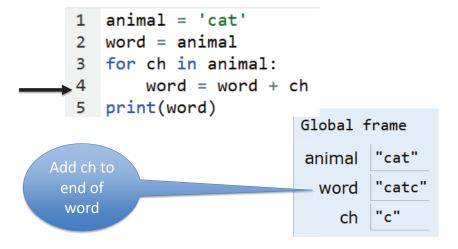

#### Trace through for loop

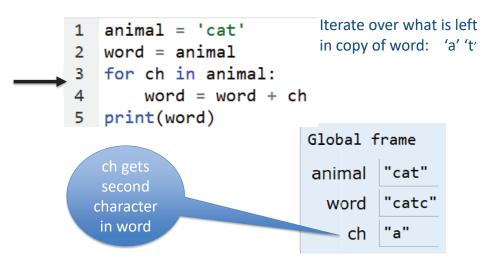

2/2/23 Compsci 101, Spring 2023 75 2/2/23 Compsci 101, Spring 2023 76

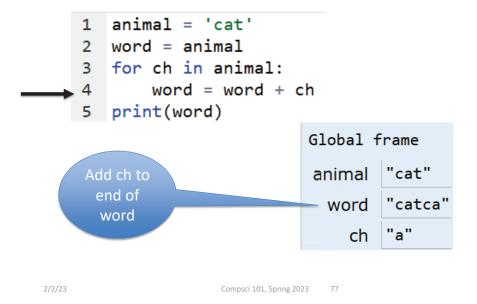

#### Trace through for loop

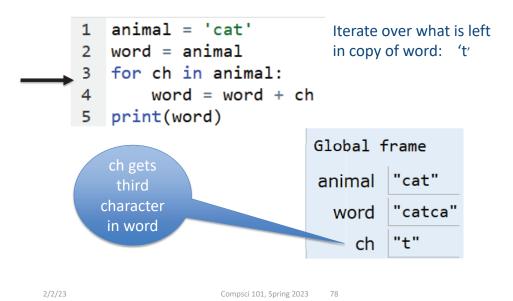

### Trace through for loop

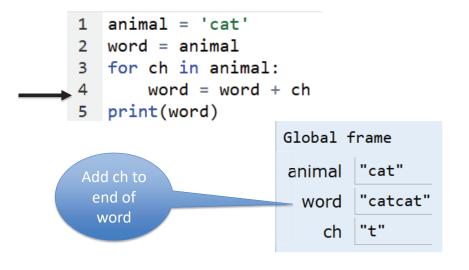

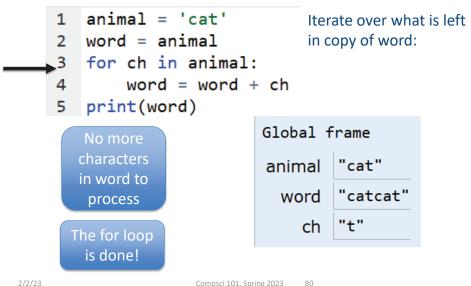

```
1 animal = 'cat'
2 word = animal
3 for ch in animal:
4    word = word + ch
5 print(word)
```

Execute code after for loop

```
Global frame
animal "cat"
word "catcat"
ch "t"
```

/23 Compsci 101, Spring 2023 81

# String's split(...)

- Strings have functions too!
- TYPE\_STRING.FUNCTION(PARAMETERS)
  - "." means apply function to what is on the left'one fish two fish'.split() returns a list['one', 'fish', 'two', 'fish']
  - What did it divide the string by?
    - When no parameter, default whitespace

```
'one fish, two fish'.split(',')
['one fish', ' two fish']
```

# String's split(...)

- Strings have functions too!
- TYPE\_STRING.FUNCTION(PARAMETERS)
  - "." means apply function to what is on the left
  - 'one fish two fish'.split() returns a list
  - What did it divide the string by?
    - When no parameter, default whitespace
  - 'one fish, two fish'.split(',')

2/2/23 Compsci 101, Spring 2023 82

### String's join(...)

- TYPE\_STRING.join(SEQ\_OF\_STRINGS)
  - Opposite of .split()
  - Creates string from sequence's items separated by the string to the left of join

```
' '.join(['one','fish','two','fish'])
'+'.join(['one','fish','two','fish'])
'ish'.join(['f','w','d','end'])
```

Compsci 101, Spring 2023

2/2/23 Compsci 101, Spring 2023 83 2/2/23

# String's join(...)

- TYPE\_STRING.join(SEQ\_OF\_STRINGS)
  - Opposite of .split()
  - Creates string from sequence's items separated by the string to the left of join

2/23 Compsci 101, Spring 2023 85

WOTO-3 – Split and Join http://bit.ly/101s23-0202-3

#### More Methods

#### String

| .find(s)                | index of first occurrence of s             |
|-------------------------|--------------------------------------------|
| .rfind(s)               | index of last occurrence of s (from Right) |
| .upper()/ .lower()      | uppercase/lowercase version of string      |
| .strip()                | remove leading/trailing whitespace         |
| .count(s)               | number of times see s in string            |
| .startswith(s)          | bool of whether the string begins with s   |
| <pre>.endswith(s)</pre> | bool of whether the string ends with s     |

#### List

| List         |                                                       |
|--------------|-------------------------------------------------------|
| sum(lst)     | sum of the elements in lst                            |
| max(lst)     | maximum value of lst                                  |
| min(lst)     | minimum value of lst                                  |
| .append(elm) | Mutates the list by adding elm to the end of the list |
| .count(elm)  | Number of times see elm in the list                   |

/23 Compsci 101, Spring 2023

# APT2 out today – Due Feb 9 Do early - practice for exam

- 5 problems
  - Write code on paper first good practice!
  - Then type in and debug

ReadQuizScore
RemoveMiddle
PortManteau
TotalWeight
SentenceLength

One of these uses a loop

2/2/23 Compsci 101, Spring 2023 87 2/2/23 Compsci 101, Spring 2023 8

#### Exam 1 – Feb 7, 2023

#### All lecture/reading topics through today

- Topics today at simpler level
  - Loop over list, loop over characters in a string
- Understand/Study
  - Reading, lectures
  - Assignment 1, APT-1, (APT-2 helpful, not required)

loop

- Labs 0-3
- Very Important! Practice writing code on paper
- Logistics:
  - Exam in person, in lecture

1/2/23 Compsci 101, Spring 2023 8

Python Reference Sheet, is attached to your exam (see link on calendar page, under 2/7)

| nen we will cover! The rer | erence page below is all you should need to comp | there is way more python in the there<br>lete the exam. |  |  |
|----------------------------|--------------------------------------------------|---------------------------------------------------------|--|--|
| Mathematical Operators     |                                                  |                                                         |  |  |
| Symbol                     | Meaning                                          | Example                                                 |  |  |
| +                          | addition                                         | 4 + 5 = 9                                               |  |  |
| =                          | subtraction                                      | 9 - 5 = 4                                               |  |  |
| *                          | multiplication                                   | 3*5 = 15                                                |  |  |
| / and //                   | division                                         | 6/3 = 2.0<br>6/4 = 1.5<br>6//4 = 1                      |  |  |
| %                          | mod/remainder                                    | 5 % 3 = 2                                               |  |  |
| **                         | exponentiation                                   | 3**2 = 9, 2**3 = 8                                      |  |  |
|                            | String Operators                                 |                                                         |  |  |
| +                          | concatenation                                    | "ab"+"cd"="abcd"                                        |  |  |
| *                          | repeat                                           | "xo"*3 = "xoxoxo"                                       |  |  |
|                            | Comparison Operators                             |                                                         |  |  |
| ==                         | is equal to                                      | 3 == 3 is True                                          |  |  |
| !=                         | s not equal to                                   | 3 != 3 is False                                         |  |  |
| >=                         | is greater than or equal to                      | 4 >= 3 is True                                          |  |  |
| <=                         | is less than or equal to                         | 4 <= 3 is False                                         |  |  |
| >                          | is strictly greater than                         | 4 > 3 is True                                           |  |  |
| <                          | is strictly less than                            | 3 < 3 is False                                          |  |  |
|                            | Boolean Operators                                |                                                         |  |  |

#### Exam 1 – Feb 7, 2023 (cont)

- What you should be able to do
  - Read/trace code
  - Determine output of code segment
  - Write small code segments/function
- Look at old test questions
  - We will look at some in Lab 3
- Exam 1 is your own work!
  - Only bring a pen or a pencil!
  - Do not consult with anyone else.
  - Closed book, no notes, no paper, no calculators
  - See Exam 1 Reference sheet (will be on exam)

2/2/23 Compsci 101, Spring 2023 90

2/2/23